# **Systemanforderungen**

## **Gültig für**

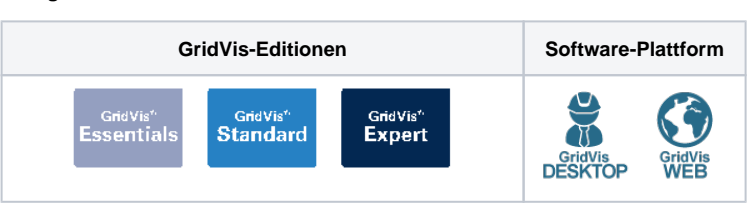

## **Unterstützte Betriebssysteme:**

## **nur 64-Bit / keine ARM Unterstützung**

- Microsoft Windows Server 2016
- Microsoft Windows Server 2019
- Microsoft Windows Server 2022
- Microsoft Windows 10
- Microsoft Windows 11

### **nur 64-Bit**

Linux Distributionen auf Anfrage und nur für Großprojekte

#### **Unterstützte Web Browser:**

- Google Chrome (aktuelle Version) Empfohlen
- Microsoft Edge
- Firefox (aktuelle Version)
- IE 11 wird **nicht** unterstützt

#### **Mindestanforderungen:**

- Prozessorarchitektur:
	- o Prozessor mit 2 CPU-Kernen (2 GHz oder schneller)
	- SSE3-fähig (Intel/AMD-Prozessor hergestellt nach 2005)
- RAM: Min. 8 GB (Standard Datenbank)
	- Empfohlen: 16 GB (MySQL-, MSSQL-Datenbank)
- Installationsspeicherplatz: 4 GB
- Messdatenspeicherplatz: Abhängig von der Anzahl der Messdaten, Speichertiefe sowie Archivierungszeitraum
- 64-Bit System
- Empfohlene und optimierte Bildschirmauflösung: 1920 x 1080 Pixel (Full HD)

# Hinweis

Die Systemanforderungen sind abhängig von der Projektgröße und der Anzahl der Messpunkte. Für größere Projekte gelten eventuell andere, höhere<br>Die Systemanforderungen sind abhängig von der Projektgröße und der Anzahl der M Systemanforderungen. Passen Sie Ihr System entsprechend an! Wenn Sie Fragen zu den Systemanforderungen haben, wenden Sie sich an den **[tech](https://www.janitza.de/technischer-support.html) [nischen Support von Janitza](https://www.janitza.de/technischer-support.html)**.

#### **Datenbanken:**

- MSSQL Empfohlen
	- MSSQL 2014, 2016, 2017, 2019 und 2022 werden unterstützt
	- Express Versionen werden **nicht** unterstützt
- MySQL 8.0
- JanDB im Lieferumfang enthalten

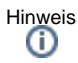

- Die JanDB läuft **nicht** auf Netzlaufwerken und bietet **keine** Multi-User-Unterstützung!
- Stellen Sie sicher, dass Ihr JanDB-Projekt **nicht** auf einem Netzlaufwerk abliegt! Speichern Sie Ihr Projekt auf Ihrem lokalen PC mit der GridVis-Installation.

# **Virtuelle Maschinen:**

Einschränkungen für virtuelle Maschinen sind unbekannt

Citrix-Umgebungen werden **nicht** unterstützt

## **Ports, Protokolle und Verbindungen:**

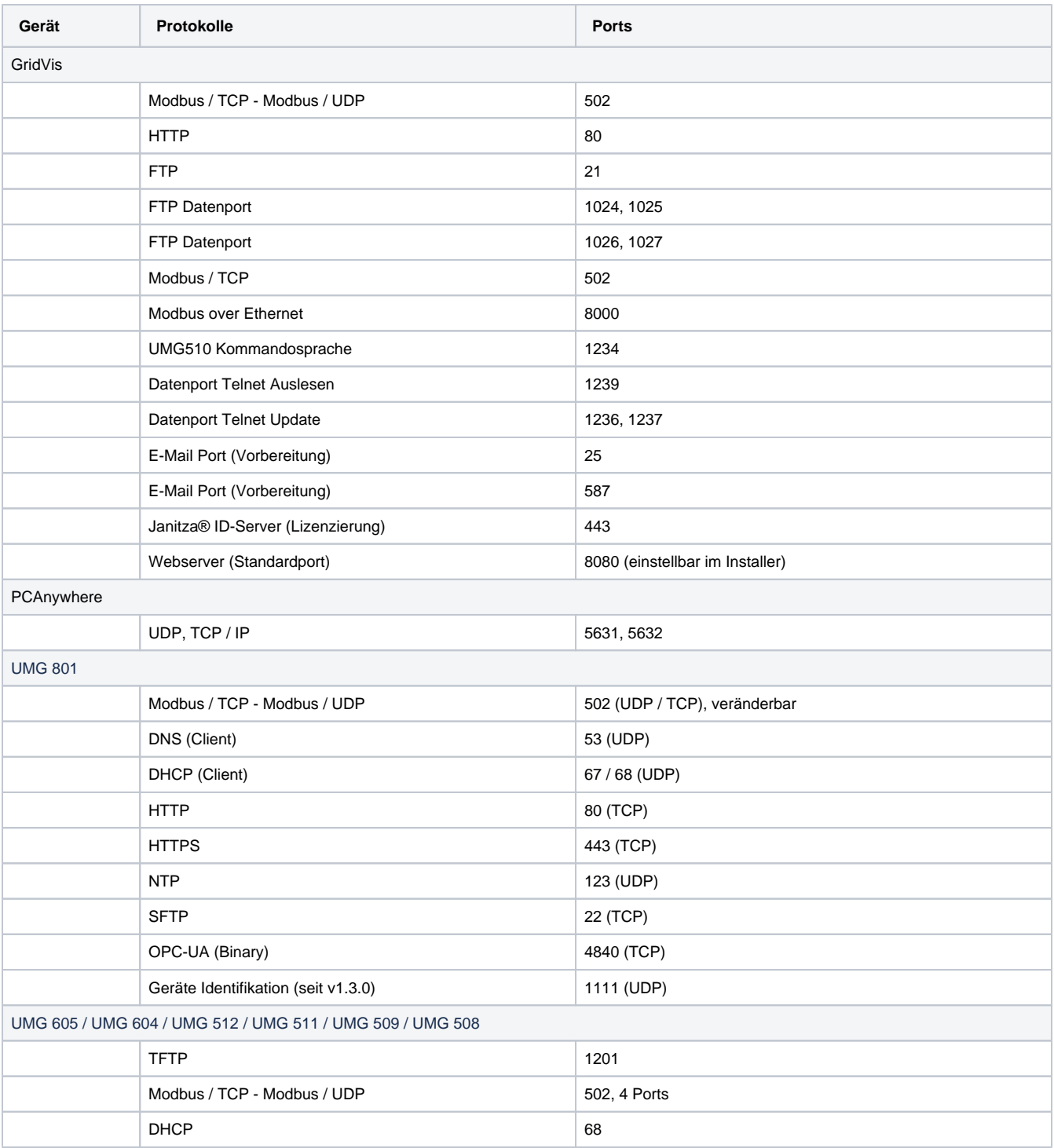

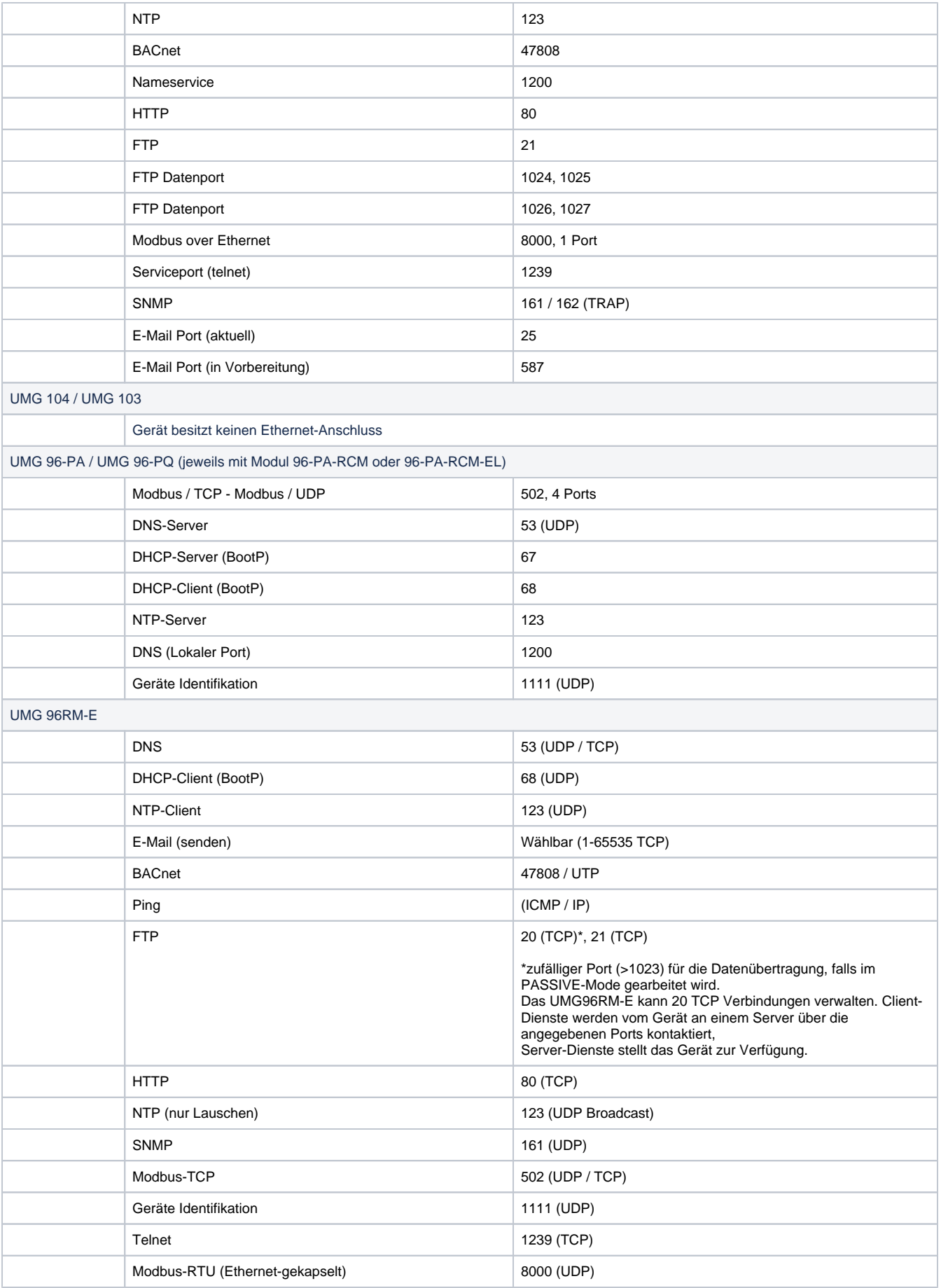